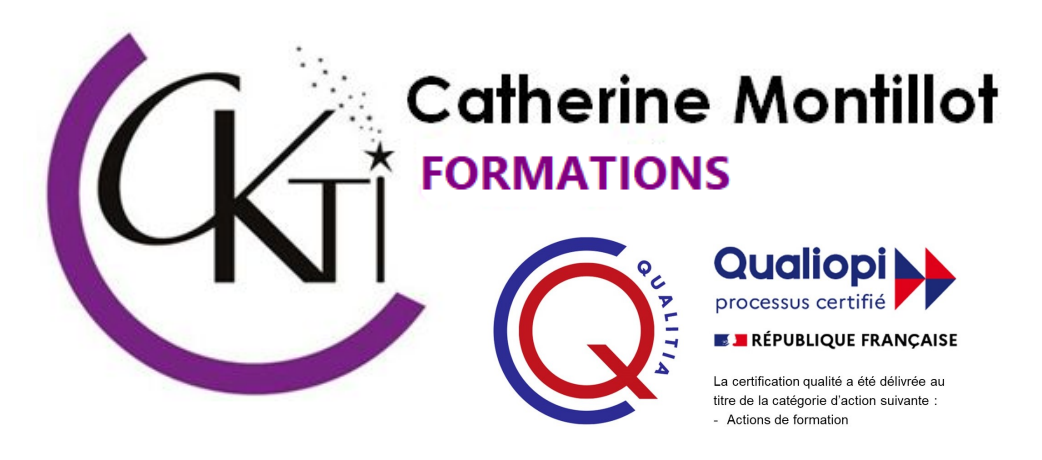

Pour constituer le dossier de demande de prise en charge de financement de la formation il sera nécessaire de fournir 3 documents :

- 1 attestation de contribution à la formation professionnelle à télécharger ( procédure expliquée ci après)
- 1 RIB
- 1 photocopie de votre Carte Nationale d'Identité

Mon organisme de formation est certifié **QUALIOPI** à ce titre je peux gérer, organiser et dispenser les formations.

#### **C**ependant vous devrez fournir quelques renseignements

Nom de naissance Date de naissance Numéro de sécurité sociale Numéro de téléphone et adresse e-mail Niveau du dernier diplôme obtenu La forme juridique de l'entreprise : SARL, EI, SASU, … etc

#### Ci après vous trouverez la procédure simple et retranscrite pas à pas pour télécharger votre attestation,

MERCI

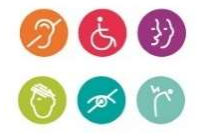

Contacts : Responsable administrative, handicap, pédagogique et formatrice : Montillot Catherine 20, impasse Bernard - 13300 - Salon de Provence - Tél. : 06 15 06 83 19 - caty1@wanadoo.fr - https://www.ckti.fr Siren : 751 925 918 - Code APE : 8559A - Numéro d'activité : 93.13.15646.13

### POUR TELECHARGER VOTRE ATTESTATION DE CONTRIBUTION A LA FORMATION PROFESSIONNELLE :

Se rendre sur le site de l'URS**S**AF Aller sur : MON COMPTE Dans : DOCUMENTS Cliquer sur : MES ATTESTATIONS

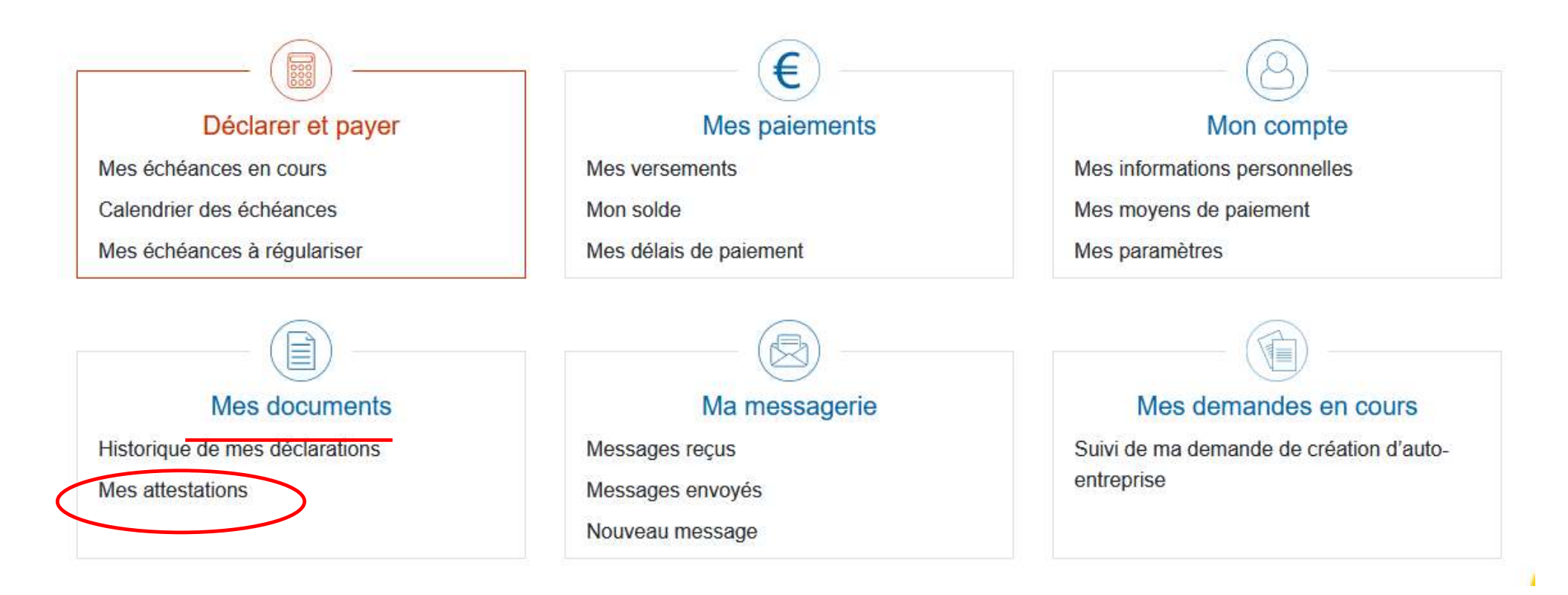

Contacts : Responsable administrative, handicap, pédagogique et formatrice : Montillot Catherine 20, impasse Bernard - 13300 - Salon de Provence - Tél.: 06 15 06 83 19 - caty1@wanadoo.fr - https://www.ckti.fr Siren : 751 925 918 - Code APE : 8559A - Numéro d'activité : 93.13.15646.13

## CLIQUER sur le menu déroulant À DROITE pour sélectionner LE TYPE D'ATTESTATION SOUHAITÉE :

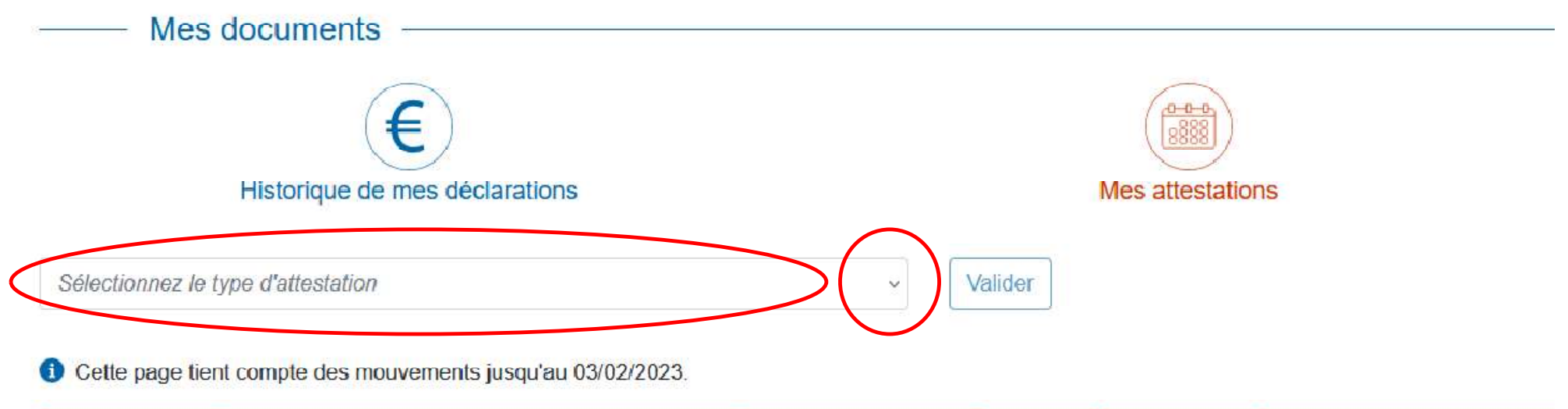

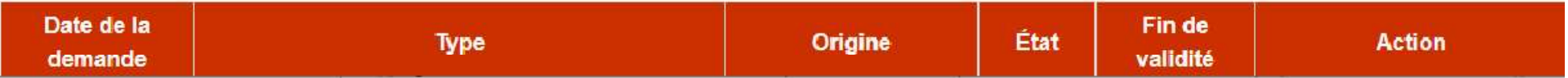

### Jusqu'à ATTESTATION DE CONTRIBUTION A LA FORMATION PROFESSIONNELLE puis VALIDER

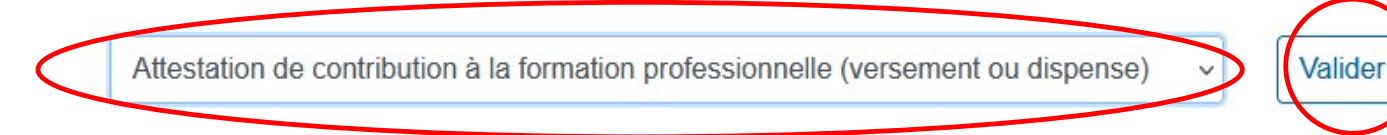

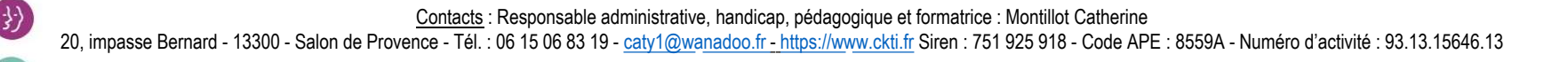

Procédure AGEFICE pour télécharger son attestation de contribution à la Formation

Une fenêtre s'ouvre alors avec ce message FERMER ce message

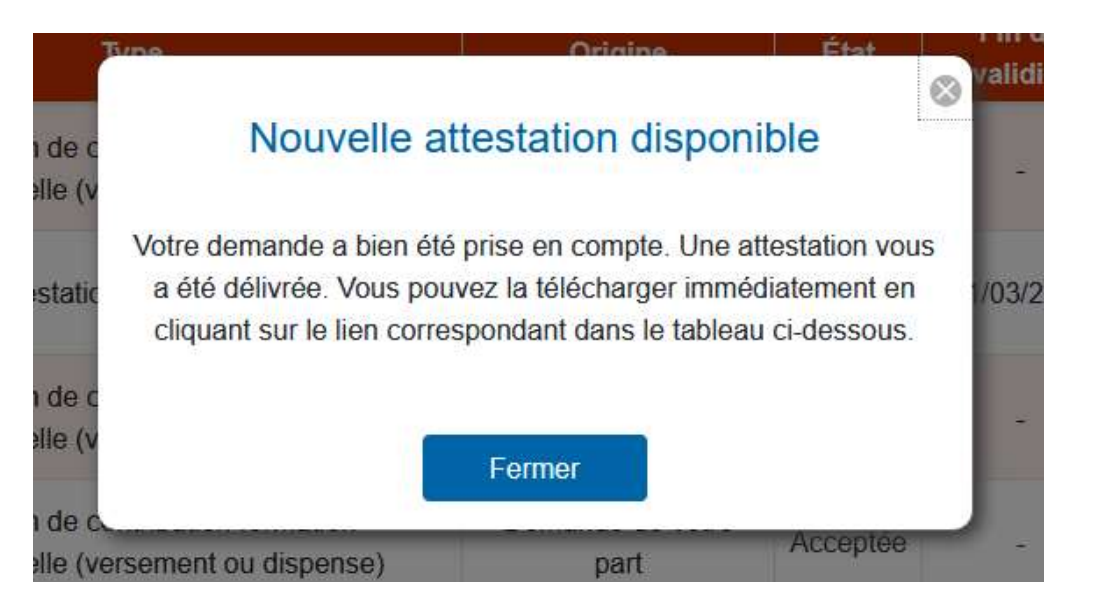

## Vous pouvez alors TÉLÉCHARGER VOTRE ATTESTATION EN PDF

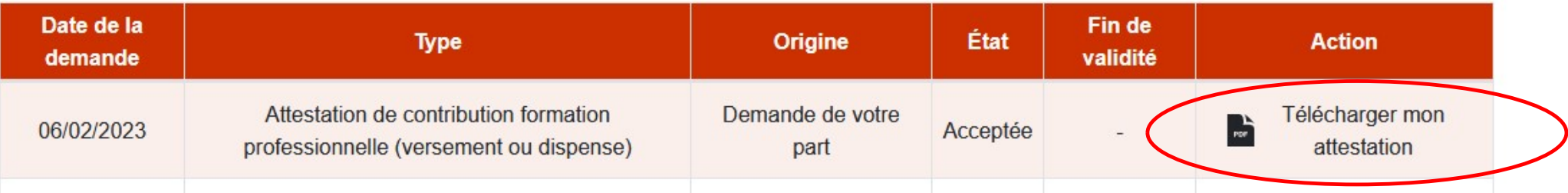

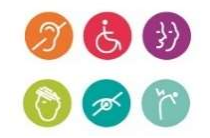

Contacts : Responsable administrative, handicap, pédagogique et formatrice : Montillot Catherine 20, impasse Bernard - 13300 - Salon de Provence - Tél. : 06 15 06 83 19 - caty1@wanadoo.fr - https://www.ckti.fr Siren : 751 925 918 - Code APE : 8559A - Numéro d'activité : 93.13.15646.13

Procédure AGEFICE pour télécharger son attestation de contribution à la Formation

# EXEMPL**E D'UNE ATTESTATION DE VERSEMENT**

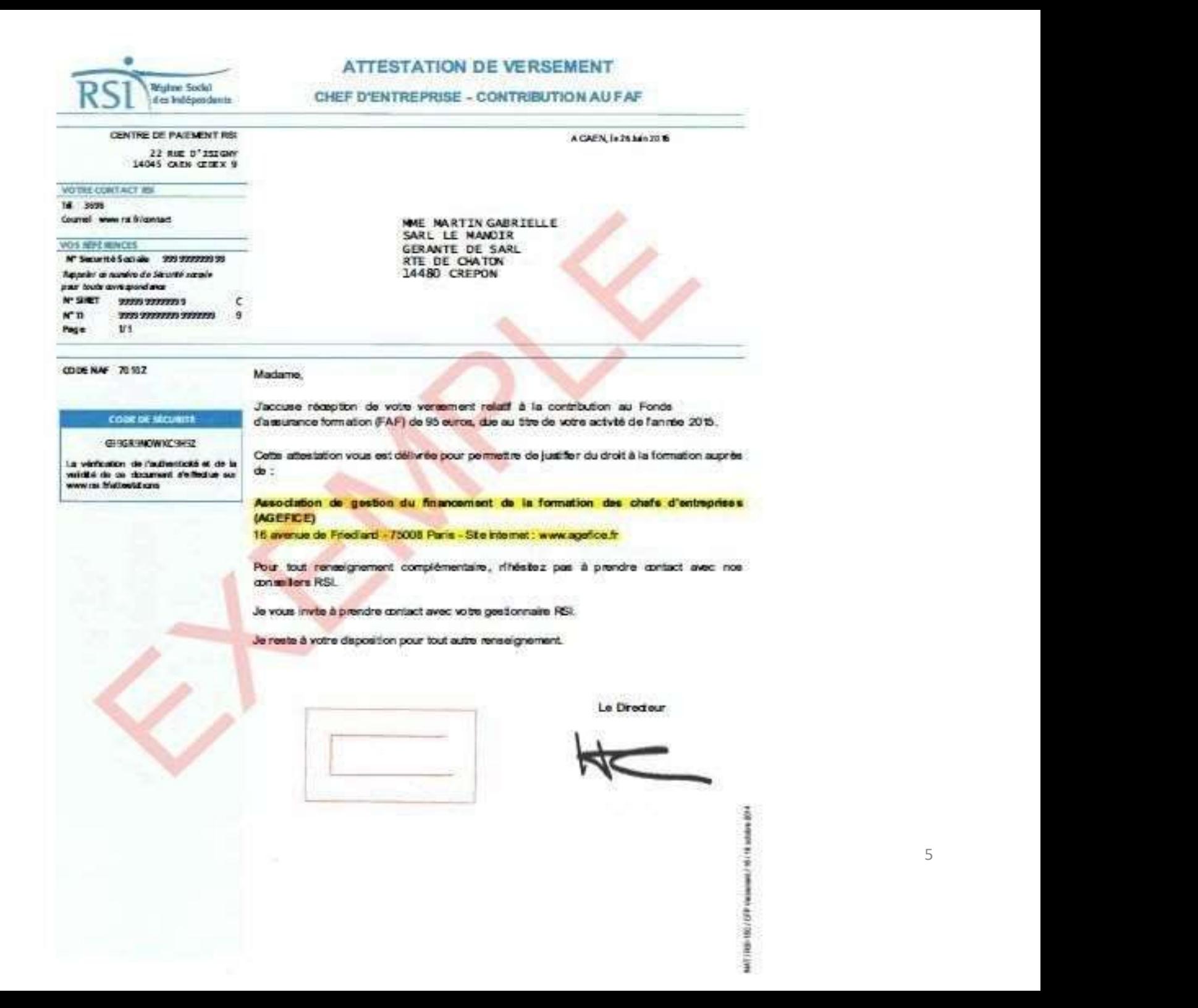